# МИНОБРНАУКИ РОССИИ ФГБОУ ВО «БАШКИРСКИЙ ГОСУДАРСТВЕННЫЙ УНИВЕРСИТЕТ»

# ФАКУЛЬТЕТ РОМАНО-ГЕРМАНСКОЙ ФИЛОЛОГИИ

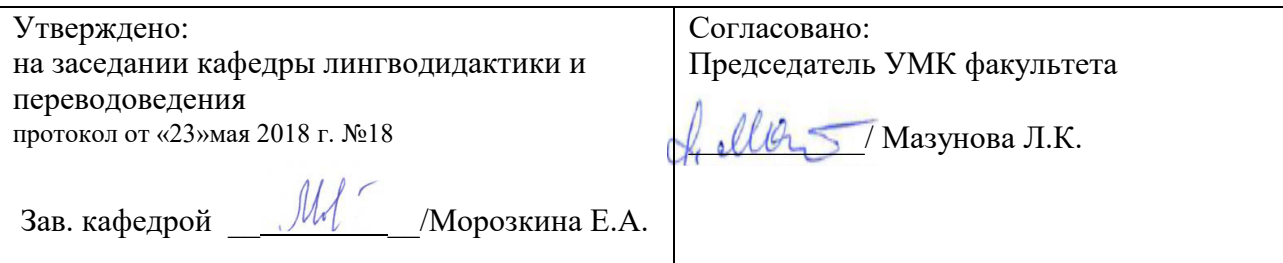

# **РАБОЧАЯ ПРОГРАММА ДИСЦИПЛИНЫ**

**Основы информационной безопасности в профессиональной деятельности**

Базовая часть.

## **Программа специалитета**

Направление подготовки 45.05.01 Перевод и переводоведение

Профиль подготовки

Специальный перевод

Квалификация Лингвист-переводчик

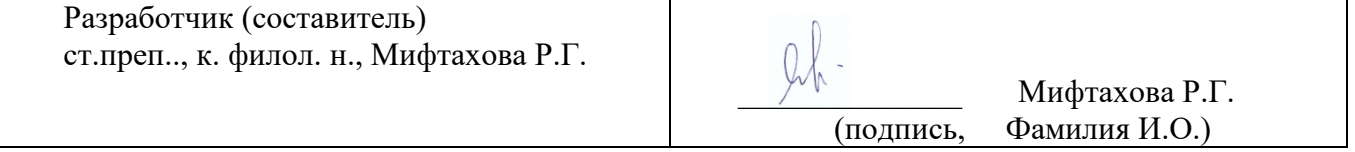

Для приема 2017 г.

Уфа 2017 г.

Рабочая программа дисциплины утверждена на заседании кафедры лингводидактики и переводоведения, протокол от «02» июня 2017 г. № 10.

Дополнения и изменения, внесенные в рабочую программу дисциплины, утверждены на заседании кафедры лингводидактики и переводоведения, обновлены ФОС и список литературы, базы данных и программное обеспечение, протокол № 18 от «23» мая 2018 г.

Заведующий кафедрой  $\frac{\mathcal{U}}{\mathcal{U}}$  / Морозкина Е.А.

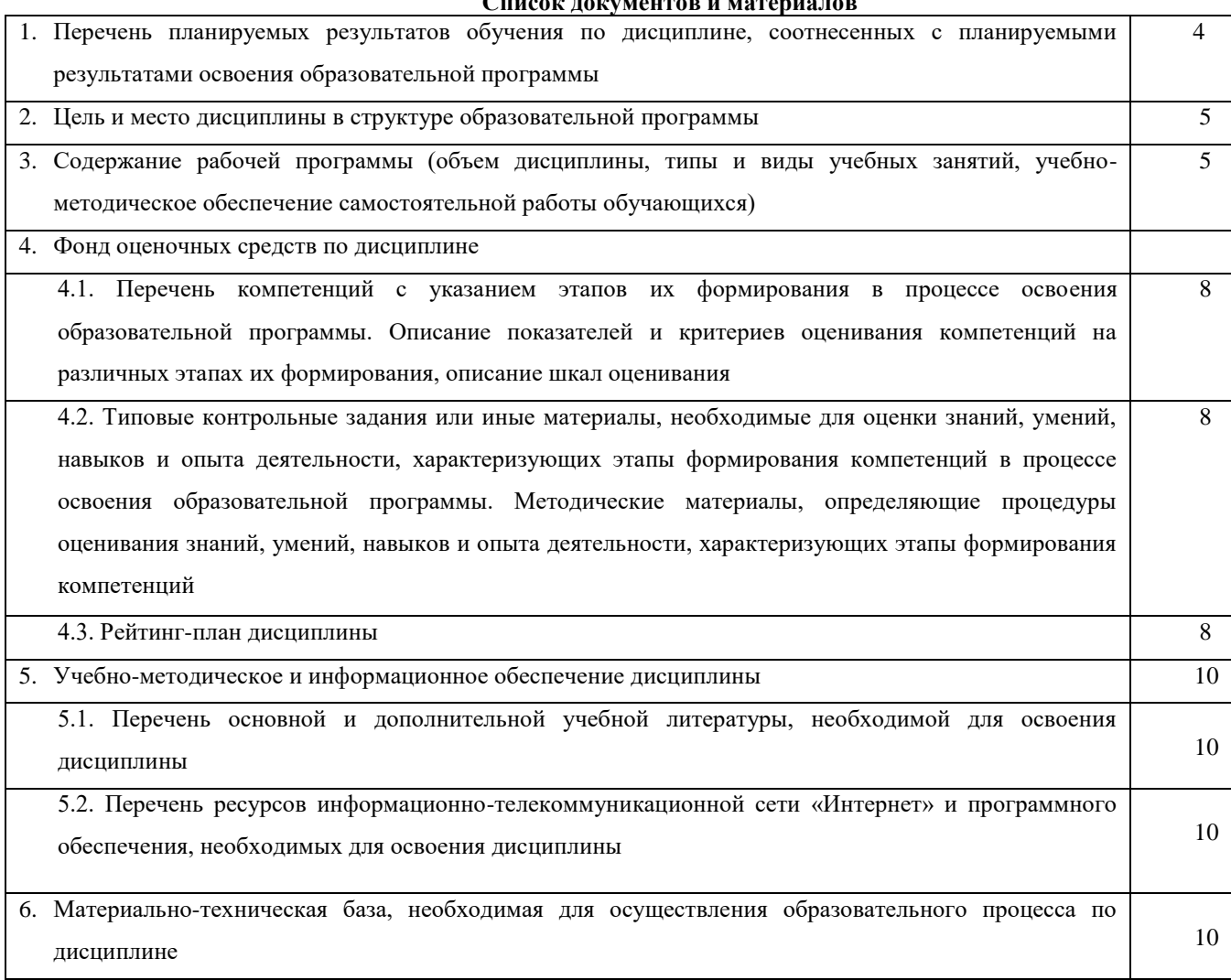

#### **Список документов и материалов**

## **1. Перечень планируемых результатов обучения по дисциплине, соотнесенных с планируемыми результатами освоения образовательной программы**

В результате освоения образовательной программы обучающийся должен овладеть следующими результатами обучения по дисциплине:

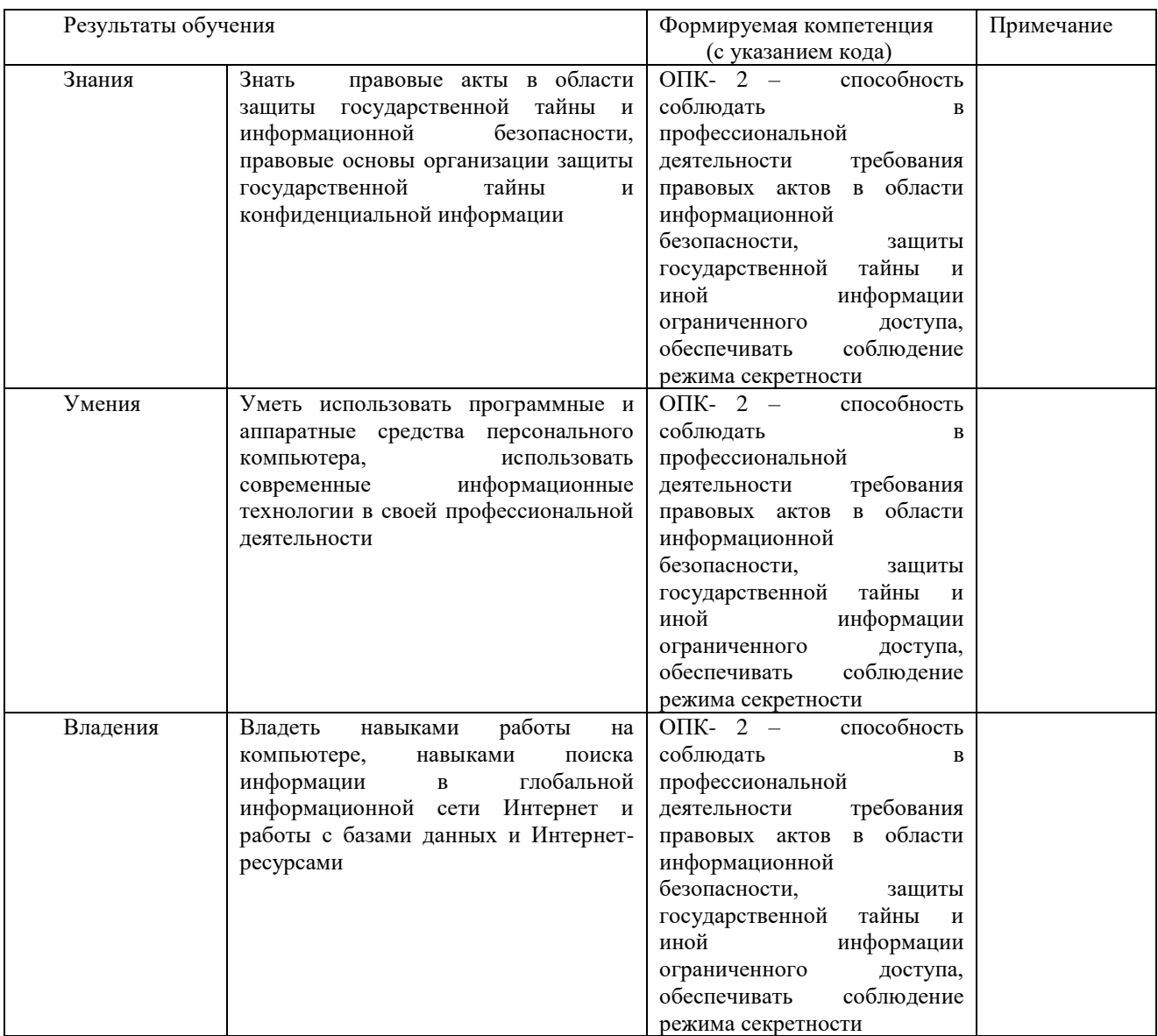

### **2. Цель и место дисциплины в структуре образовательной программы**

Дисциплина «**Основы информационной безопасности в профессиональной деятельности**» относится к вариативной части.

Дисциплина по выбору изучается на 2 курсе в 4 семестре*.*

Целью изучения дисциплины «**Основы информационной безопасности в профессиональной деятельности**» является формирование и развитие навыков безопасного использования Интернет сетей и сетей связи в профессиональной деятельности .

Освоение данной дисциплины может быть достигнуто при наличии у обучаемого уровня базовых знаний по информационным технологиям в лингвистике, сформированных навыков обработки естественного языка, навыков работы со средствами программирования.

## **3. Содержание рабочей программы (объем дисциплины, типы и виды учебных занятий, учебнометодическое обеспечение самостоятельной работы обучающихся)**

Содержание рабочей программы представлено в Приложении № 1.

## **4. Фонд оценочных средств по дисциплине**

### **4.1. Перечень компетенций с указанием этапов их формирования в процессе освоения образовательной программы. Описание показателей и критериев оценивания компетенций на различных этапах их формирования, описание шкал оценивания**

**ОПК- 2** – способность соблюдать в профессиональной деятельности требования правовых актов в области информационной безопасности, защиты государственной тайны и иной информации ограниченного доступа, обеспечивать соблюдение режима секретности

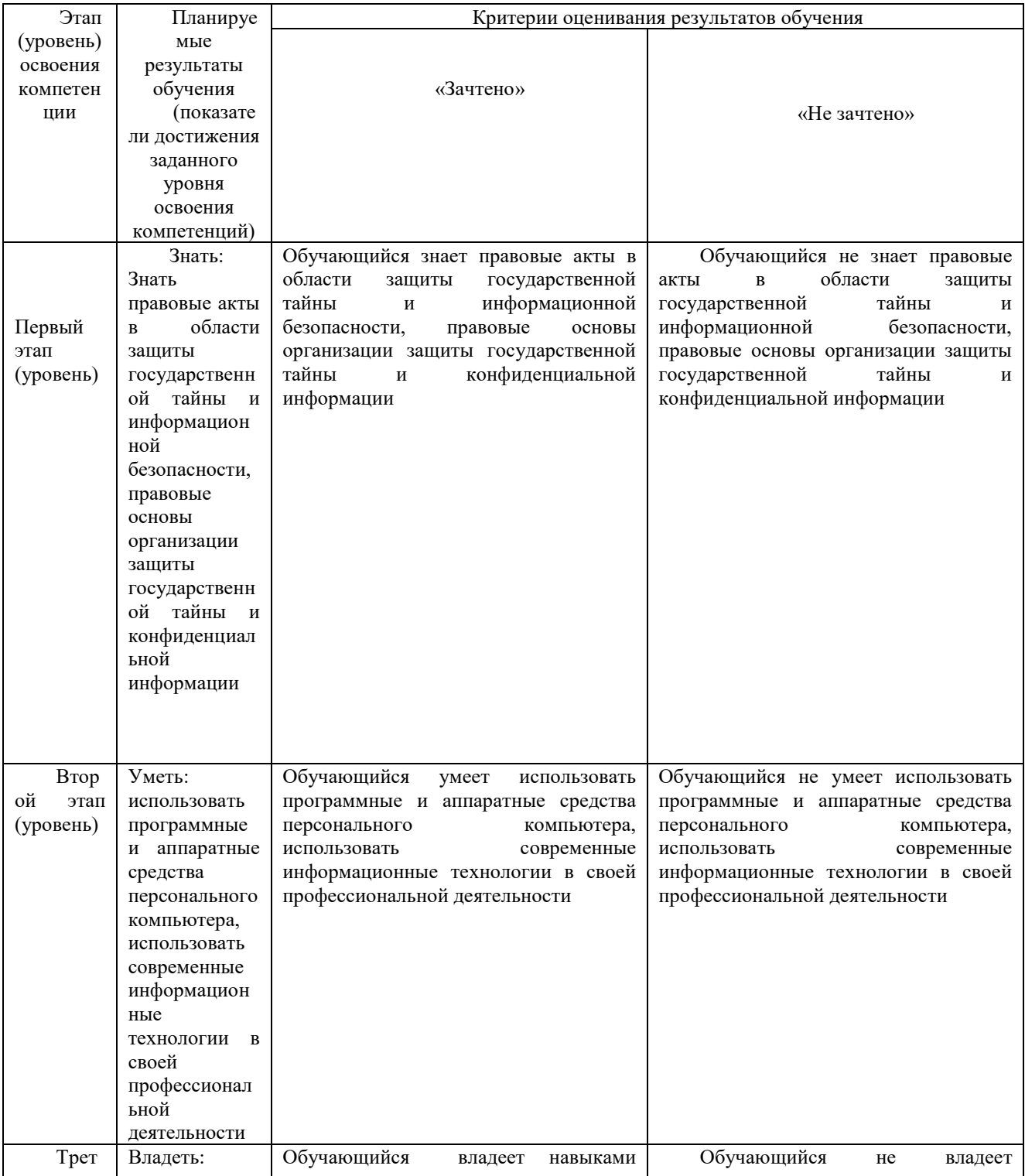

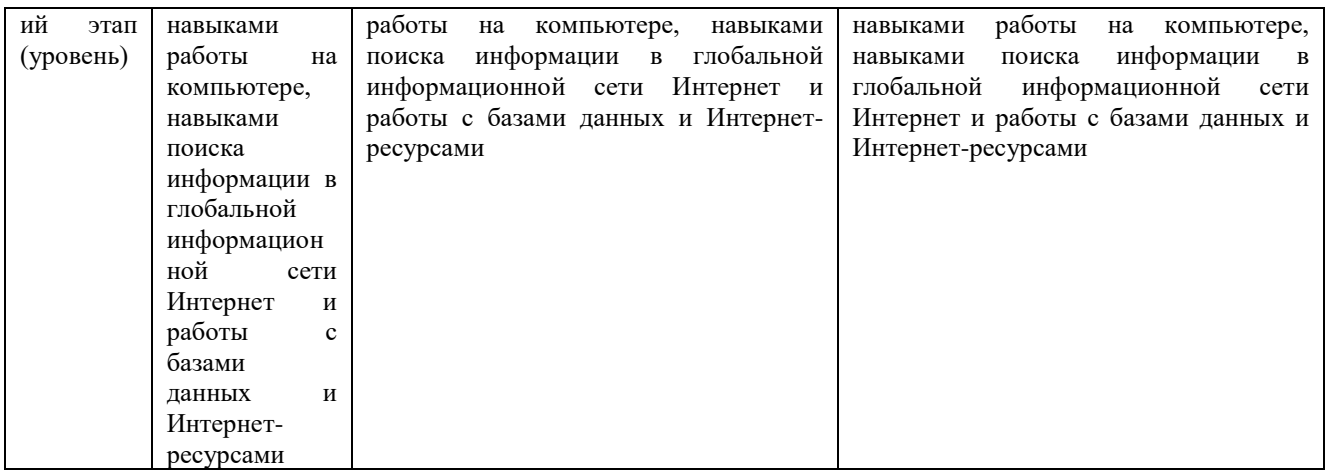

Показатели сформированности компетенций.

Критериями оценивания являются баллы, которые выставляются преподавателем за виды деятельности (оценочные средства) по итогам изучения модулей (разделов дисциплины), перечисленных в рейтинг-плане дисциплины (текущий контроль – максимум 50 баллов; рубежный контроль – максимум 50 баллов, поощрительные баллы – максимум 10).

Шкалы оценивания для зачета:

от 0 до 59 баллов – «не зачтено»;

от 60 до 100 баллов – «зачтено»;

**4.2. Типовые контрольные задания или иные материалы, необходимые для оценки знаний, умений, навыков и опыта деятельности, характеризующих этапы формирования компетенций в процессе освоения образовательной программы. Методические материалы, определяющие процедуры оценивания знаний, умений, навыков и опыта деятельности, характеризующих этапы формирования компетенций**

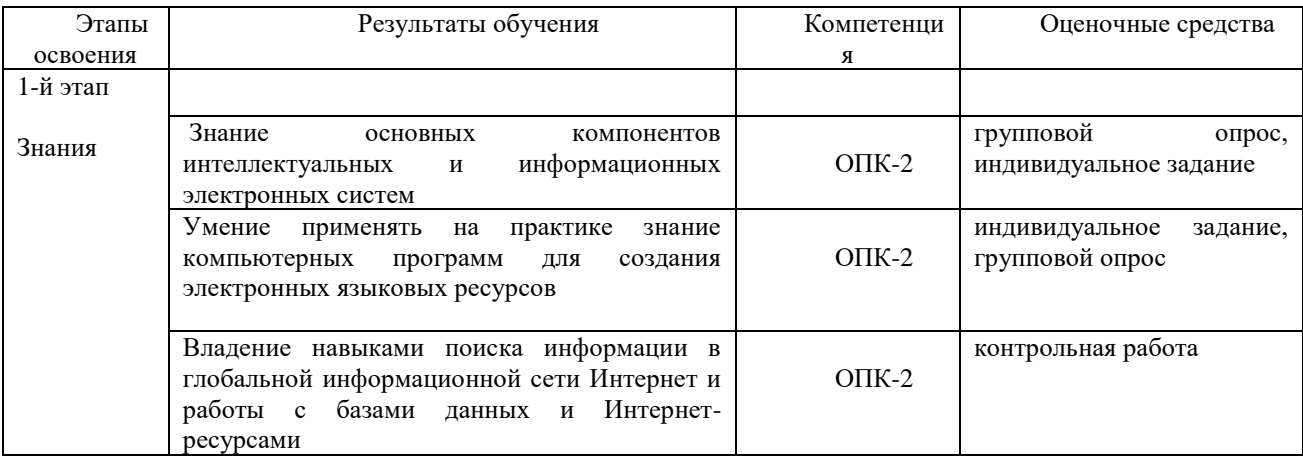

## **4.3 Рейтинг-план дисциплины**

Рейтинг-план дисциплины представлен в приложении 2.

## **Вопросы для группового опроса (коррелируют с темами практических занятий)**

1. Create a variable phrase containing a list of words. Experiment with the operations described in this chapter, including addition, multiplication, indexing, slicing, and sorting.

2. Use the corpus module to explore austen-persuasion.txt. How many word tokens does this book have? How many word types?

3. Use the Brown Corpus reader nltk.corpus.brown.words() or the Web Text Corpus reader nltk.corpus.webtext.words() to access some sample text in two different genres.

4. Read in the texts of the State of the Union addresses, using the state union corpus reader. Count occurrences of men, women, and people in each document. What has happened to the usage of these words over time?

5. Investigate the holonym-meronym relations for some nouns. Remember that there are three kinds of holonym-meronym relation, so you need to use member mer onyms(), part meronyms(), substance ?

6. Spoken Dialogue Systems.

7. Machine translation.

Для успешного выполнения тестовых заданий рекомендуется выполнение практических заданий на языке программирования Питон.

Дополнительные вопросы для обсуждения в рамках **группового опроса**:

ОПК-1 Поиск, хранение и работа с различными информационными ресурсами и технологиями, обработка и анализ информации из баз данных с использованием информационных, компьютерных и сетевых технологий; компьютерный набор текста и его редактирование, и его редактирование на русском и иностранном языках ОПК-2 Соблюдение правовых актов в области информационной безопасности, защита государственной тайны, обеспечение соблюдения режима секретности

#### **Критерии оценки (в баллах***): 5 баллов за задание*

*- 4-5 баллов выставляется студенту, если студент продемонстрировал полные знания, умения, навыки; - 1-3 баллов выставляется студенту, если студент в основном справился с поставленными целями и* 

*задачами и продемонстрировал неполные знания, умения, навыки;*

*-0- баллов выставляется студенту, если студент не продемонстрировал требующиеся от него знания, умения, навыки;*

#### **Индивидуальные задания**

(а) На основе изучения нескольких Интернет-обзоров, содержащих сравнительный анализ возможностей различных поисковых систем (обзоры найти самим, в работе указать какие, т.е. название и адрес) написать обоснование Вашего выбора поисковика, который Вы используете постоянно (либо регулярно, либо чаще остальных). Для этого необходимо описать функциональные возможности данной поисковой системы и сравнить его с другими поисковыми системами по параметрам, представляющим для Вас особую значимость.

(б) На основе изучения информации о назначении и функциональных возможностях Британского национального корпуса (British National Corpus (BNC) [\[http://www.natcorp.ox.ac.uk/\]](http://www.natcorp.ox.ac.uk/)) либо Национального корпуса русского языка [\[http://www.ruscorpora.ru/\]](http://www.ruscorpora.ru/) подробно описать возможные варианты использования данного корпуса филологом (преподавателем иностранного языка (ИЯ), переводчиком) в процессе изучения/преподавания ИЯ, перевода или проведения исследований в области языка. Оба задания №1 и №2 выполняются письменно (набираются на компьютере в текстовом редакторе) и представляются преподавателю. Имя файла должно содержать следующие сведения, разделённые нижним пробелом ( \_ ): 1) информацию о модуле (Mod1); 2) информацию о группе (например, gr401); 3) фамилию студента, выполнившего, задание латинскими буквами. Пример имени файла с выполненным заданием: Mod1\_gr401\_Petrov.

#### **Критерии оценки (в баллах***): 5 баллов за задание*

*- 4-5 баллов выставляется студенту, если студент продемонстрировал полные знания, умения, навыки;*

*- 1-3 баллов выставляется студенту, если студент в основном справился с поставленными целями и задачами и продемонстрировал неполные знания, умения, навыки;*

*-0- баллов выставляется студенту, если студент не продемонстрировал требующиеся от него знания, умения, навыки;*

#### **Пример рубежной письменной контрольной работы**

1.Try using the Python interpreter as a calculator, and typing expressions like 12 / (4 + 1).

2. Given an alphabet of 26 letters, there are 26 to the power 10, or 26 \*\* 10, 10- letter strings we can form. That works out to 141167095653376L (the L at the end just indicates that this is Python's long-number format). How many hundred-letter strings are possible?

3. The Python multiplication operation can be applied to lists. What happens when you type ['Monty', 'Python'] \* 20, or 3 \* sent1?

4. Review Section 1.1 on computing with language. How many words are there in text2? How many distinct words are there?

5. Compare the lexical diversity scores for humor and romance fiction in Table 1-1. Which genre is more lexically diverse?

6. Produce a dispersion plot of the four main protagonists in Sense and Sensibility: Elinor, Marianne, Edward, and Willoughby. What can you observe about the different roles played by the males and females in this novel? Can you

identify the couples?

7. Find the collocations in text5. 8. Consider the following Python expression: len(set(text4)). State the purpose of this expression. Describe the two steps involved in performing this computation.

9. Review Section 1.2 on lists and strings. a. Define a string and assign it to a variable, e.g., my\_string = 'My String' (but put something more interesting in the string). Print the contents of this variable in two ways, first by simply typing the variable name and pressing Enter, then by using the print statement. b. Try adding the string to itself using  $my\_string +$ my\_string, or multiplying it by a number, e.g., my\_string \* 3. Notice that the strings are joined together without any spaces. How could you fix this?

10. Define a variable my\_sent to be a list of words, using the syntax my\_sent = ["My", "sent"] (but with your own words, or a favorite saying). a. Use ''.join(my\_sent) to convert this into a string. b. Use split() to split the string back into the list form you had to start with.

11. Define several variables containing lists of words, e.g., phrase1, phrase2, and so on. Join them together in various combinations (using the plus operator) to form

1.8 Exercises | 35 whole sentences. What is the relationship between len(phrase1 + phrase2) and len(phrase1) + len(phrase2)?

12. Consider the following two expressions, which have the same value. Which one will typically be more relevant in NLP? Why? a. "Monty Python"[6:12] b. ["Monty", "Python"][1]

#### **Критерии оценки (в баллах)**: 10 баллов за тест

- 7-10 баллов выставляется студенту, показавшему всесторонние, систематизированные, глубокие знания учебной программы модуля и умение применять их на практике при решении конкретных задач, свободное и правильное обоснование проблемных ситуаций;

- 4-6- баллов выставляется студенту, показавшему не достаточно глубокое знание теории межкультурной коммуникации, не умеющему в полной мере аргументировано обосновать решение конкретных задач;

-0-3 баллов выставляется студенту, который не знает большей части основного содержания учебной программы модуля, допускает грубые ошибки в формулировках основных понятий дисциплины и не умеет использовать полученные знания при решении типовых практических задач.

## **5. Учебно-методическое и информационное обеспечение дисциплины**

## **5.1. Перечень основной и дополнительной учебной литературы, необходимой для освоения дисциплины Основная литература**:

- 1. Захарова, Т.В. Практические основы компьютерных технологий в переводе : учебное пособие / Т.В. Захарова, Е.В. Турлова ; Министерство образования и науки Российской Федерации, Оренбургский Государственный Университет. - Оренбург : Оренбургский государственный университет, 2017. - 109 с. : табл., граф., ил. - Библиогр.: с. 104. - ISBN 978-5-7410-1736-4 ; То же [Электронный ресурс]. - URL: <http://biblioclub.ru/index.php?page=book&id=481823> (19.11.2018).
- 2. Михеева, Е.В. Информационные технологии в профессиональной деятельности : учебное пособие / Е.В. Михеева. - Москва : Проспект, 2014. - 448 с. - Библиогр. в кн. - ISBN 978-5-392-12318-6 ; То же [Электронный ресурс]. - URL: <http://biblioclub.ru/index.php?page=book&id=251602> (19.11.2018).

#### **Дополнительная литература**

- 3. Бовтенко, М.А. Язык пользователя персонального компьютера: учебное пособие / М.А. Бовтенко, Е.В. Кугаевская. – Новосибирск: НГТУ, 2011. – Ч. 2. – 75 с. – ISBN 978-5-7782-1873-4 – ЭВИ в ЭБС «Универс. библ. онлайн» –URL: <http://biblioclub.ru/index.php?page=book&id=228749>
- 4. Бойченко, Г.Н. Информационные сервисы Интернет в профессиональной деятельности педагога: учебное пособие / Г.Н. Бойченко. – Новокузнецк: Кузбасская государственная педагогическая академия, 2008. – 106 с. – ISBN 978-5-85117-320-2 – ЭВИ в ЭБС «Универс. библ. онлайн» – URL: <http://biblioclub.ru/index.php?page=book&id=88672>
- 5. Гафурова, Н.В. Методика обучения информационным технологиям. Теоретические основы: учебное пособие / Н.В. Гафурова, Е.Ю. Чурилова. – Красноярск: СибФУ, 2012. – 111 с. – ISBN 978-5-7638-2234-2 – ЭВИ в ЭБС «Универс. библ. онлайн» – URL: <http://biblioclub.ru/index.php?page=book&id=229302> .
- 6. Гунина, Н.А. Компьютер для работы и досуга = Computer for Work and Leisure: учебное пособие / Н.А. Гунина, И.В. Шеленкова, А.А. Шиповская. – Тамбов: Издательство ФГБОУ ВПО «ТГТУ», 2012. – 137 с. – ЭВИ в ЭБС «Универс. библ. онлайн» –URL[:http://biblioclub.ru/index.php?page=book&id=277672](http://biblioclub.ru/index.php?page=book&id=277672)
- 7. Зиндер Л.Р., Бондарко Л.В. Проблемы и методы экспериментально-фонетического анализа речи. Л.,1980.
- 8. Фомиченко Л.Г. Когнитивные основы просодической интерференции. Монография. Волгоград, 2005.

## **5.2. Перечень ресурсов информационно-телекоммуникационной сети «Интернет» и программного обеспечения, необходимых для освоения дисциплины**

- 9. Научно-образовательный портал «Лингвистика в России: ресурсы для исследователей»:
- http://uisrussia.msu.ru/linguist/ B7 komp\_tehn\_v\_prepodavanii\_jazykov.jsp 10. Универсальная онлайн-энциклопедия. [http://www.krugosvet.ru/enc/gumanitarnye\\_nauki/lingvistika/GERMANSKIE\\_YAZIKI.html](http://www.krugosvet.ru/enc/gumanitarnye_nauki/lingvistika/GERMANSKIE_YAZIKI.html)

11. Библиотека Русского гуманитарного интернет-университета:<http://www.i-u.ru/biblio>

- 12. Лингвоинфо: интернет-журнал: [http://www.lingvoinfo.com](http://www.lingvoinfo.com/)
- 13. Онлайн-энциклопедия [http://www.krugosvet.ru](http://www.krugosvet.ru/)

14. Русский филологический портал Philology.ru.:<http://philology.ru/linguistics1.htm1>

- 15. Центр лингвистической документации: http://www.mccme.ru/ling/ index.htm.
- 16. http://www.nyu.edu/projects/politicsdatalab/localdata/workshops/NLTK\_Presentation.pdf

#### **6. Материально-техническая база, необходимая для осуществления образовательного процесса по дисциплине**

Основы информационной безопасности в профессиональной деятельности

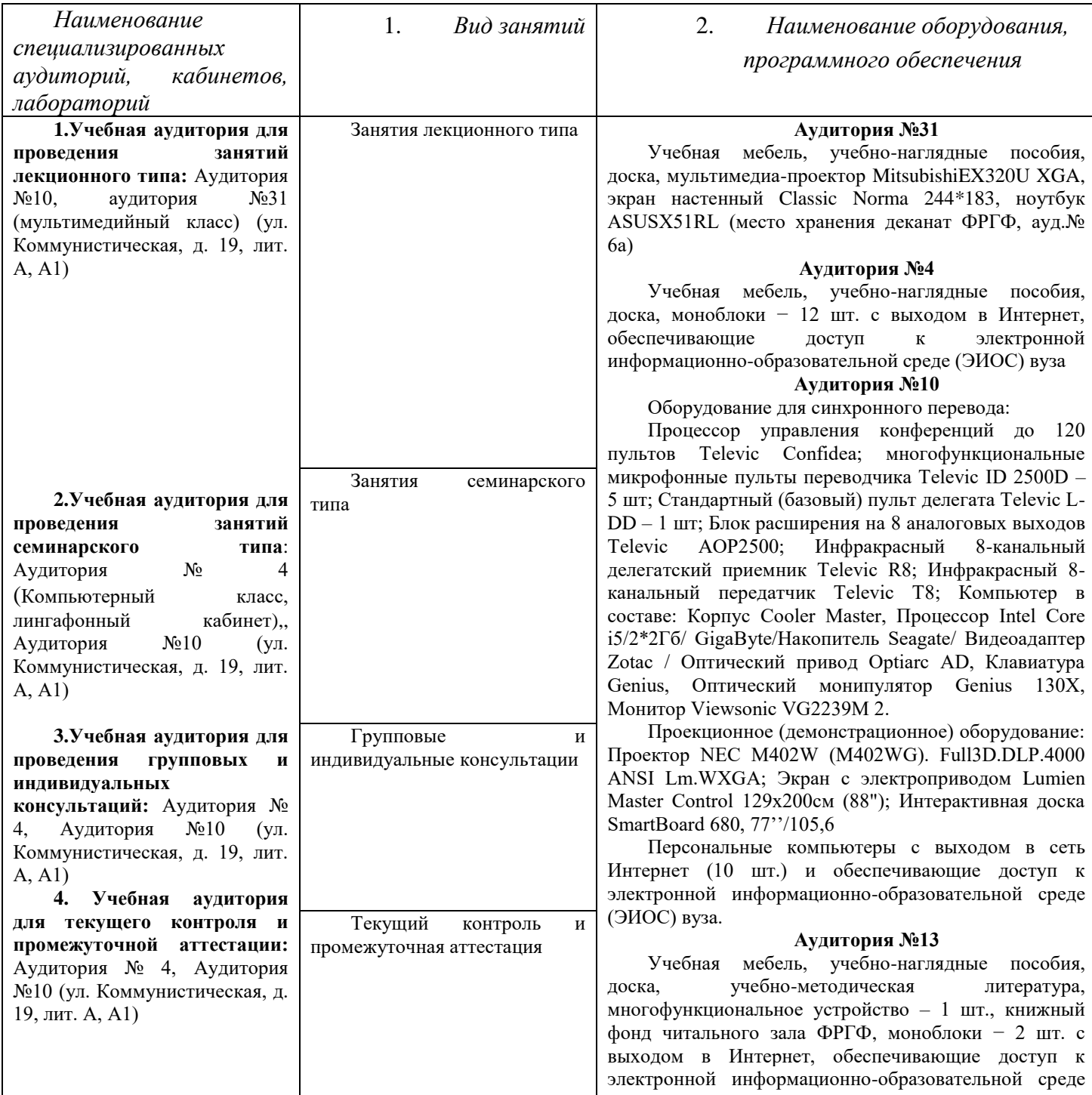

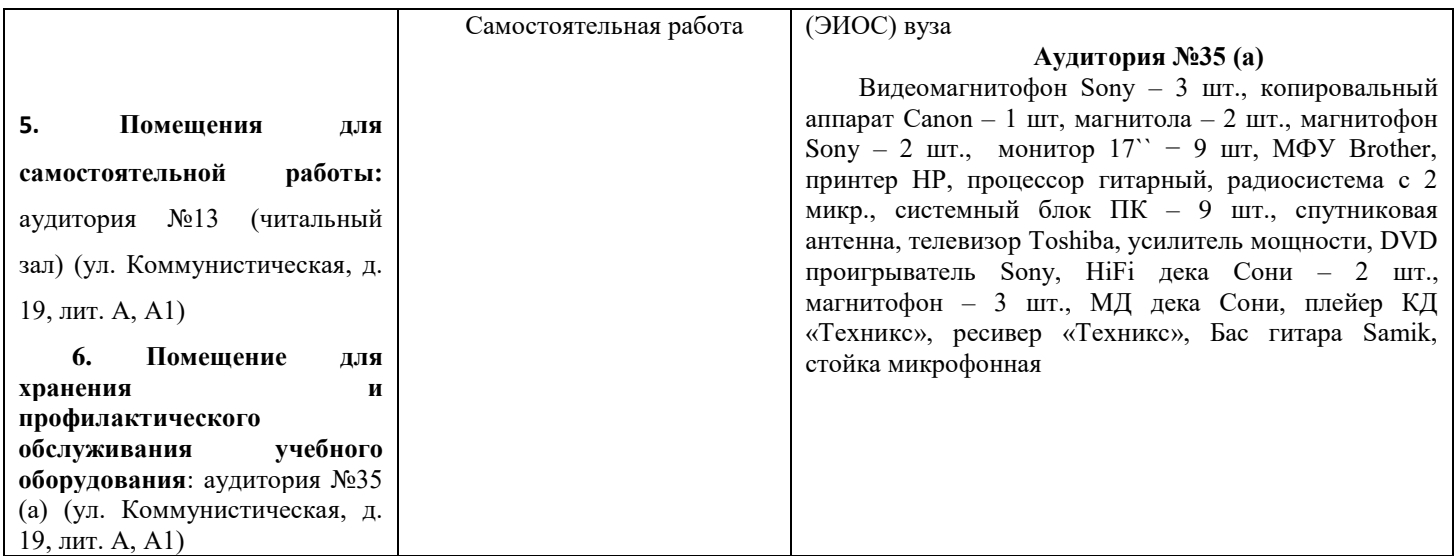

Приложение №1

# МИНОБРНАУКИ РОССИИ ФГБОУ ВО «БАШКИРСКИЙ ГОСУДАРСТВЕННЫЙ УНИВЕРСИТЕТ» ФАКУЛЬТЕТ РОМАНО-ГЕРМАНСКОЙ ФИЛОЛОГИИ

# **СОДЕРЖАНИЕ РАБОЧЕЙ ПРОГРАММЫ**

## дисциплины «**Основы информационной безопасности в профессиональной деятельности**»

на 4 семестр форма обучения очная

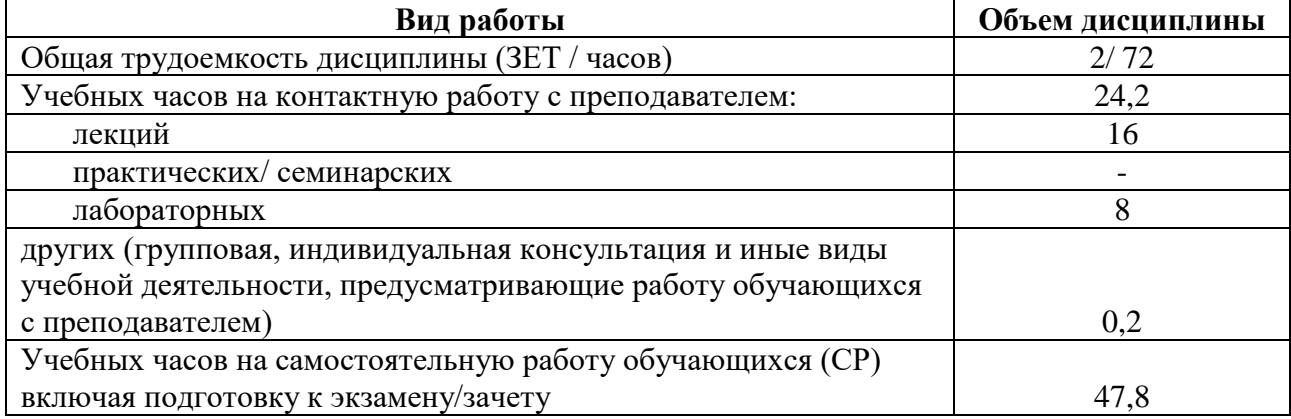

Форма контроля: зачет: 4 семестр

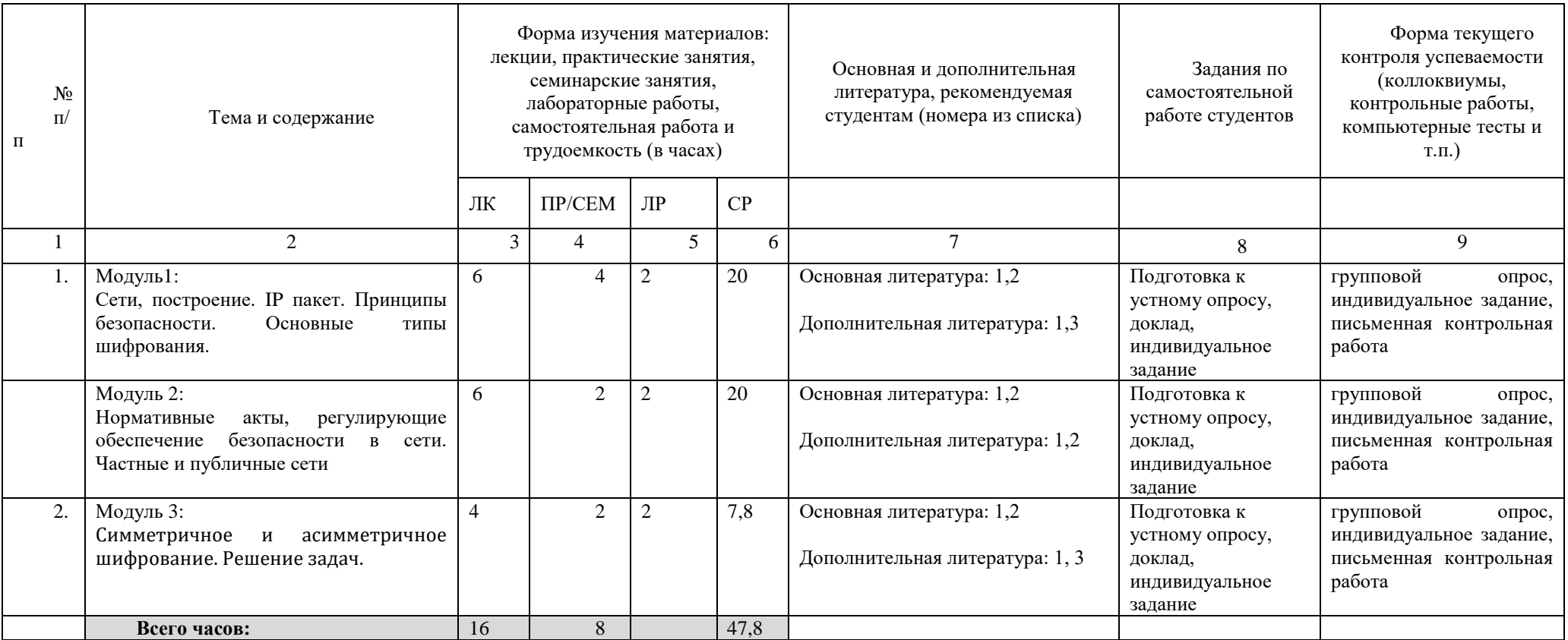

# **Рейтинг-план дисциплины Основы информационной безопасности в профессиональной деятельности**

Специальность: 45.05.01 – Перевод и переводоведение Курс 2, семестр 4

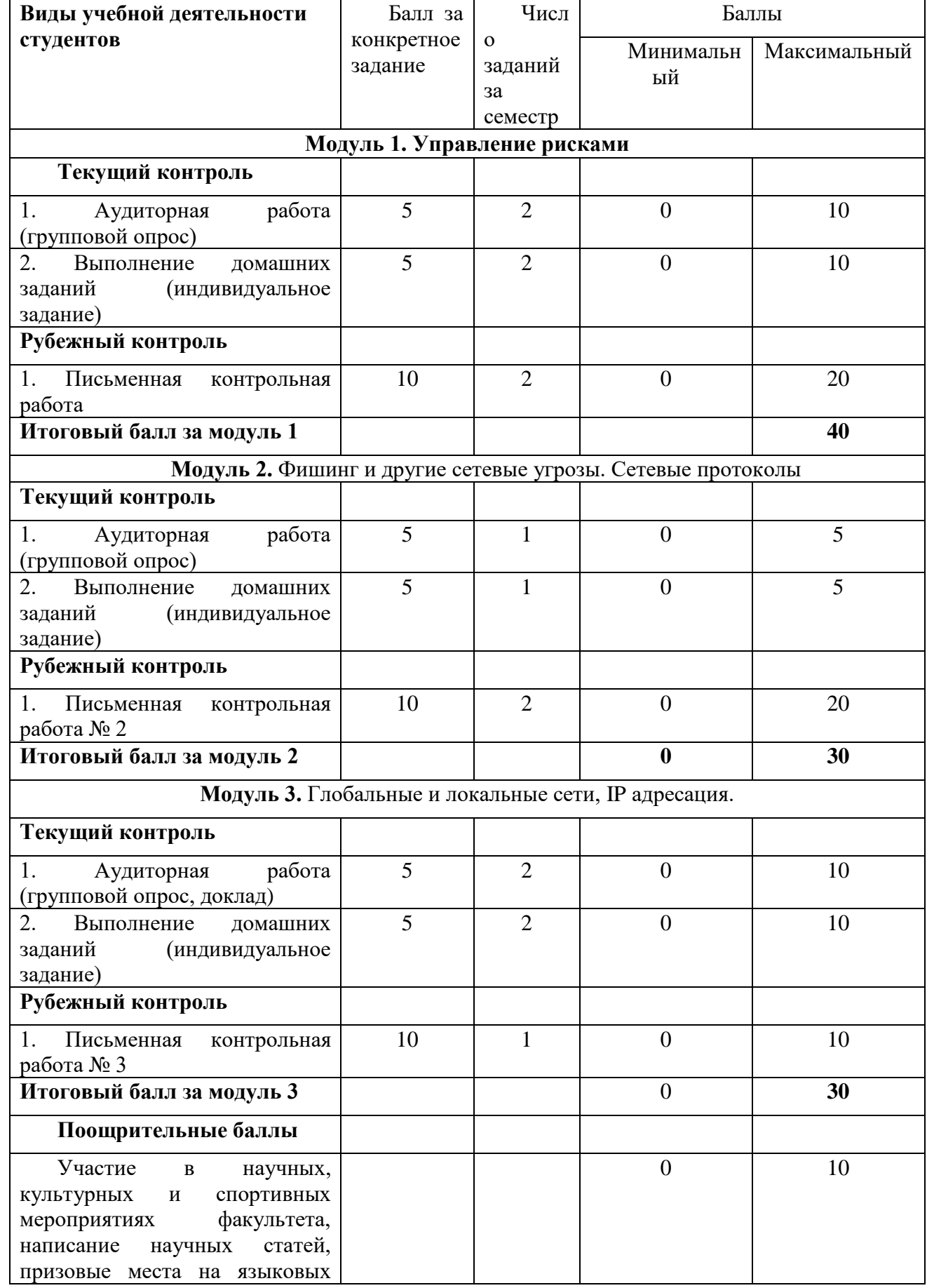

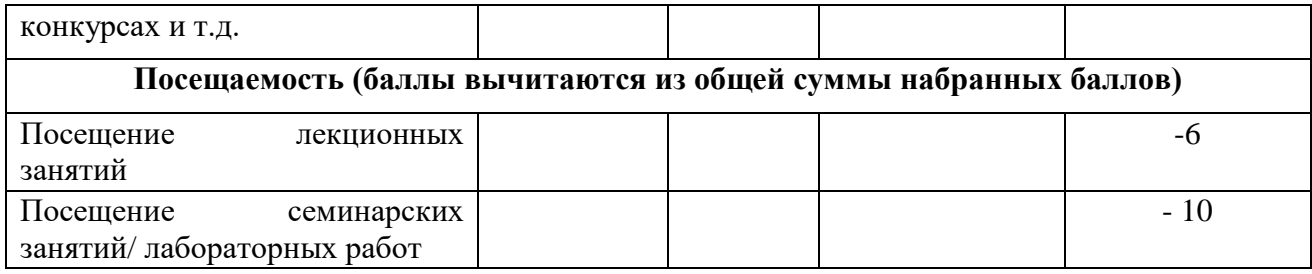